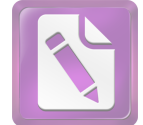

الباب الرابع دراسة ميدانية وتحليله الفصل الأول لمحة عن المدرسة العالية "نور الهدى " كالانجار – سيداني – سيدوارجو **. أ**  المدرسة الثانوية الإسلامية نور الهدى إحدى مؤسسات التعليم تحت ظل بوزارة الشئون الدينية. و هي مدرسة تستعمل المنهج الدراسي الديني 70 %, و المنهج العمومي 30%. **. ب** 

: مدرسة الثانوية الإسالامية نور الهدى سيداتي-إسم المدرسة سيدو ار جو رقم الإحصاء للمدرسة : 131235150017 : في الشارع كالأنحار غربي رقم 53 سيداني− العنوان سيدوارجو : كالأنجار القرية : سيدانى الناحبة : سيدوارجو المديرية : جاوى الشرقية الولاية (031)891071: الرقم التلفون

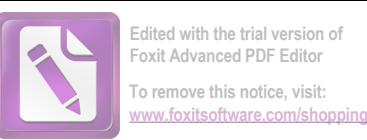

### **. ت**

قامت المدرسة الثانوية "نور الهدي" في السنة 1976 م. وهي المدرسة الثانوية الإسلامية فأمامؤسسها فهو الشيخ فقية عبد الله. كانت هذه المدرسة الثانوية نور الهدى إحدى من المدرسي في المدينة سيدوارجو. ووقعت هذه المدرسة في وسط قرية كالانجار —سيدانى–سيدوارجو وهي مكان ستراتيجي یمکن ان یتصلها التلامیذ مشیا او رکبانا.

## **ثُ.** تاريخ التأسيس

أسست هذه المدرسة في سنة الف وتسعمائة وستة وسبعين ميلادي(1976م) على دافعية رحال من المسلمين في تلك المنطقة لأداء عملية التربية حيّ الجامعة. تهدف اقامتها لمقابلة المدرسة الثانوية نور الهدى سيداني− سيدوارجو. تطورت هذه المدرسة من حيث عدد الطلبة كل سنة بسبب الوسائل والتسهيلات الموجودة تكون كاملة. ومع ذلك النمط الوافر تحت رئيس الشيخ فقية عبد الله الحاج.

حالة ثابتة مدرسة الثانوية الإسلامية منطار هي اعتماد (Terakreditasi A) منذ سنة 2009حيّ الآن. وأما أعرض تأسيس هذه المدرسة كما يلي : 1. لترقية فهم الحياة الوطنية خاصة المتخر جي المدرسة المتوسطة في ولاية

- كالانجار —سيداني وما حولها.
- 2. لاتعداد المتخر جي الماهرين يستطيعوا ان يطبقوا العلوم الإسلامية في لاحياتهم اليومية. وأهدافها :
	- لتتزايدالقيمة في الحياة الدينية
	- إعطاء الزاد لا ستيعاب المعارف والمهارة
		- لإتحاق الى الجامعة او العملية الصناعة

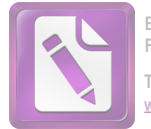

ج. الرؤية و البعثة و الهدف في المدرسة الثانوية الإسلامية نور الهدي سوداتي – سيدوارجو

- $(Visi)$  رؤية  $\bullet$ تكوبن الإنسان الذكي و المحتمع المتعلم ذي الإنحازات و المهارات في العلم و التكنولوجيا على مستوى العالم على أساس القيم الإسلامية.
	- الرسالة (Misi)

- تنفيذ التعلم الفعال من خلال التشديد على أنماط دعابة على  ${\bf .1}$ النحو الأمثل, و الحب والرعاية وفقاللقوة و خصائص الطلاب.
- تشجيع ومساعدة الطلاب على إتقان تكنولوجيا المعلومات و  $\cdot$  2 اللغات الدولية
	- لتقوية همة التعلم والعمل على أساس القيم الإسلامية  $\mathbf{.3}$
- .<br>.<br>. • أهداف المدرسة
	- ترقية كفاءة المعلمين المدبين لتكميل كفاءة التعليم **1.**
	- تحقيق نجاح الطلاب في العلوم و الدين والتكنولو حيا **2.**
		- ترقية كفاءة الطلاب وفقا لحصائصهم **3.**
			- ترقية التكنولوجيا لتعليم الطلاب **4.**

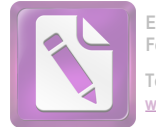

- ترقية كفاءة الطلاب في اللغة الدولية **5.** ترقية همة روح العمل على أساس القيم الإسلامية **6.**
	- ح. النشاط الدّراسي

الدراسة في مدرسة نور الهدى سيداني — سيدوارجو منها المادة لكل الفصل و مكثفا بعد الدراسة، في كل الفصل تحصل على المادة مختلفة. الدراسة يبدأ من الساعة السابعة والنصف ، قبل يبدأ الدراسة جميع الطلاب و الأساتيذ يعمل صلاة الضحى جماعة ثم قبل يختتم الدراسة بعمل صلاة الظهر جماعة ثم راحع في الساعة واحد.

خ. احوال الوسائل التوبوية

الوسائل التربوية هي جميع العوامل المادية التي تؤثر فى الكائن حي التلاميذ لبلوغ اغرض التعليم. والوسائل المستخدمة في تعليم اللغة العربية في المدرسة الثانوية الإسلامية نور الهدى سيدانى-سيدارجو هي : للوحة 1

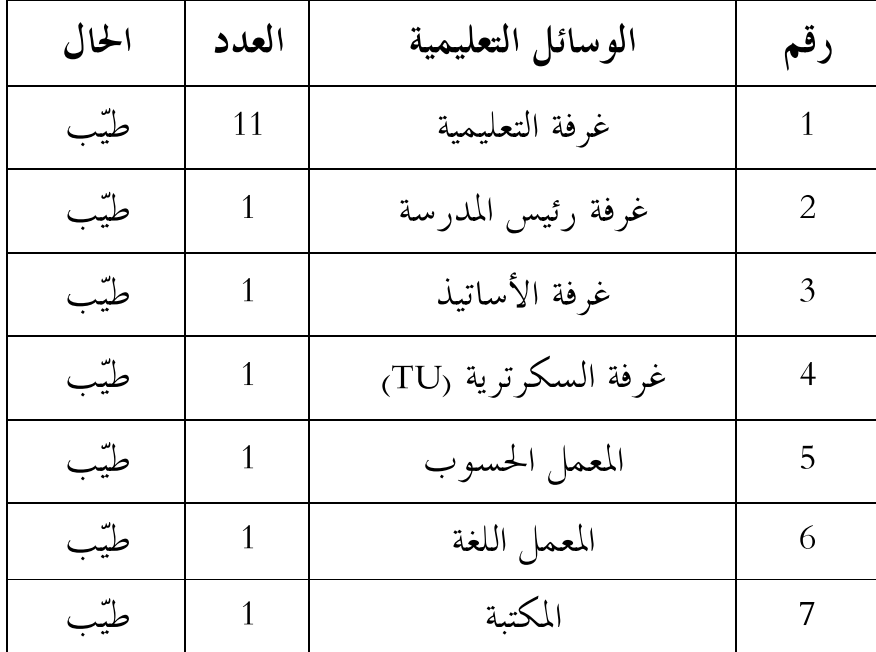

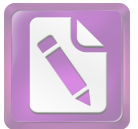

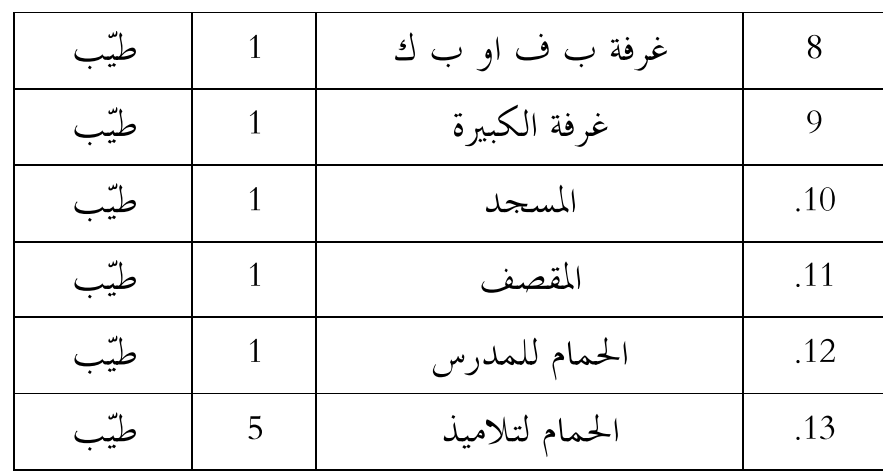

# **. د**

لترقية جودة تعلمية في المدرسة "نور الهدى" كالانجار سيداني — سيدوارجو فوتيت هذه المدرسة هيكال المنظمة وأعضاءها:

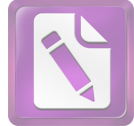

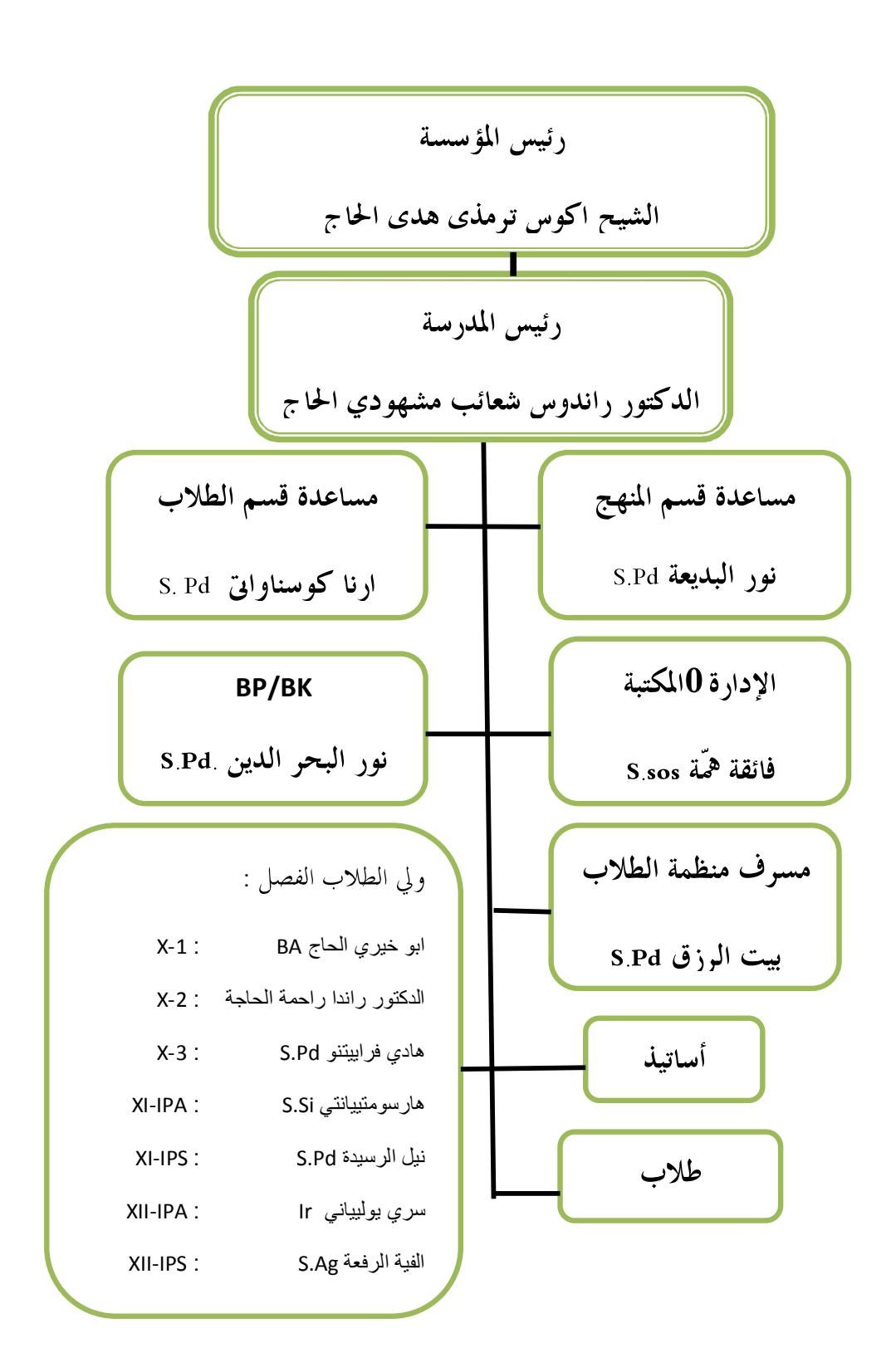

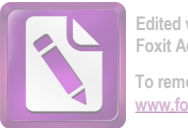

**ذ.** الأحوال الاساتيذ والموظفين في المدرسة الثانوية الإسلامية نور الهدى كانت للمدرسة الثانوية "نور الهدي" 45 مدرسا. وهم يدرسون انوهع العلوم فيها ومختخرجون من الجامعة مثل : UNEJ IAIN, UGM, IKIP PGRI, UNISMA وغيرها. أما مدرس اللغة العربية هي الأستاذة ألفية الرافعة S.Pd I فهي متخوج من كلية التربية الإسلامية الحكومية سونان امبيل.

للوحة 2

عدد الأساتيذ في هذه االمدرسة

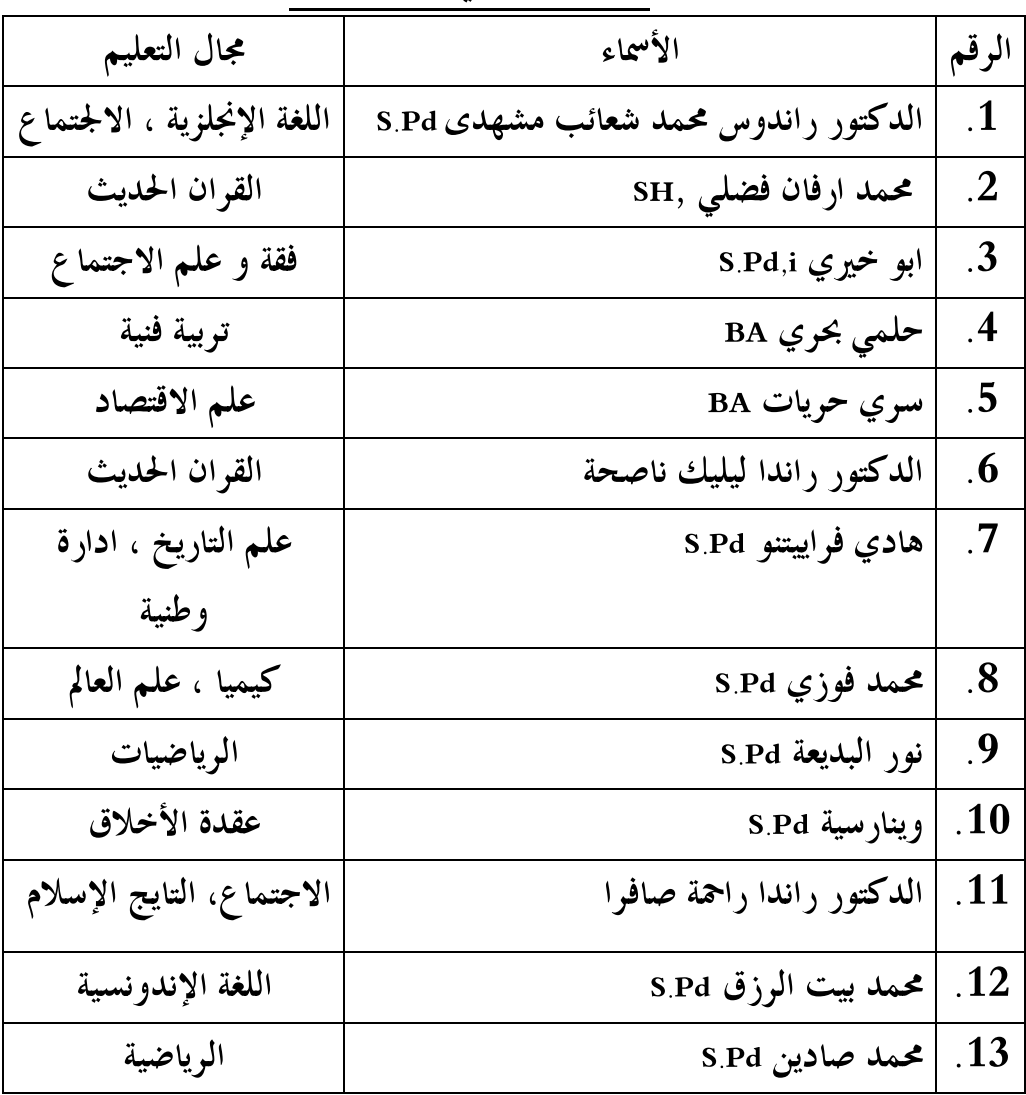

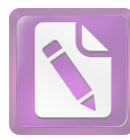

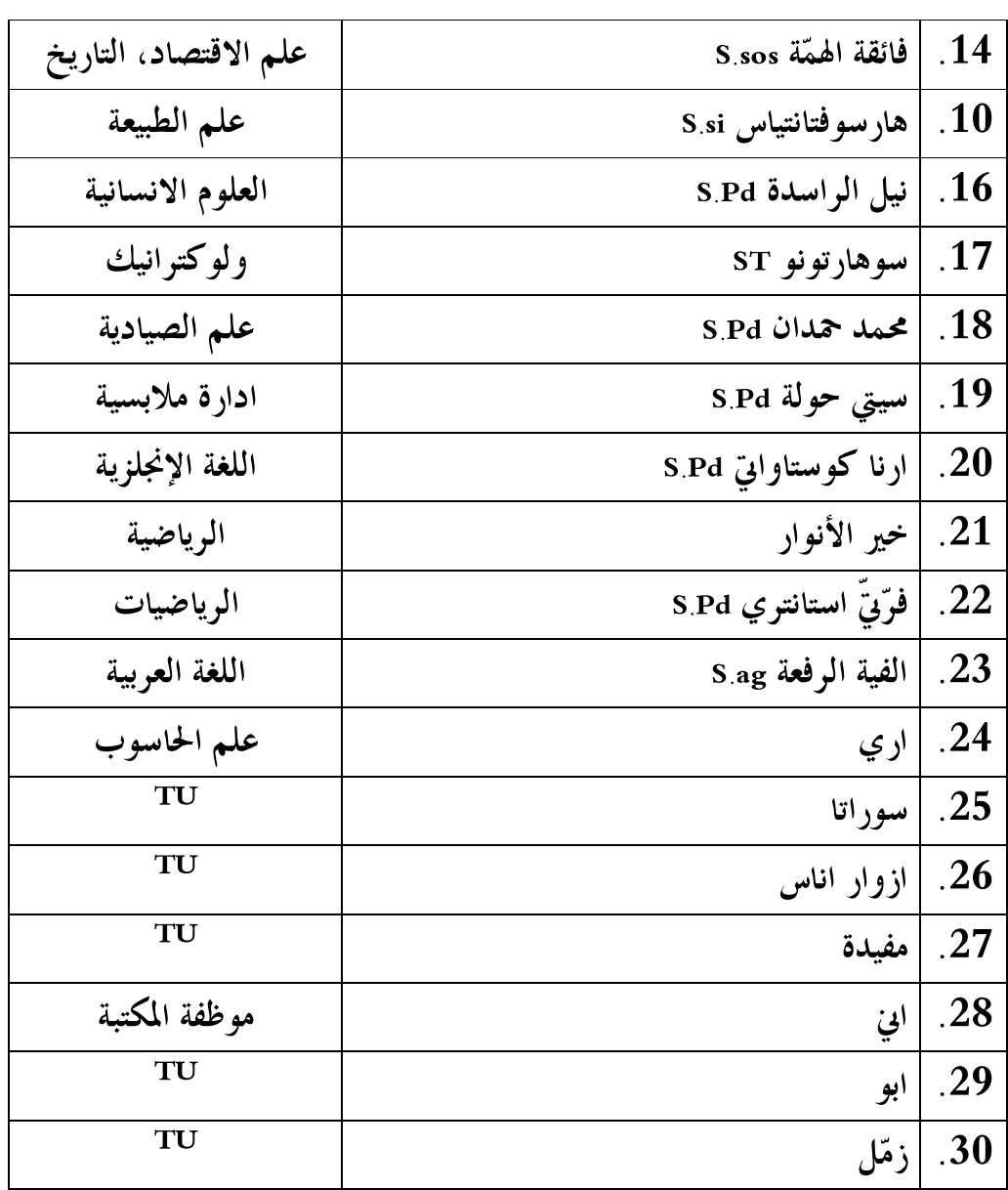

**ر. الأحوال التلاميذ في المدرسة الثانوية الإسلامية نور الهدى** 

كان عدد التلاميذ في المدرسة الثانوية الإسلامية نور الهدى ا لسنة الدراسة 2012–2013 يعني 267 الذي يتكون من تلاميذ في الفصل الأول 112 و في الفصل الثاني 78 وفي الفصل الثالث 77.

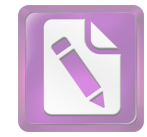

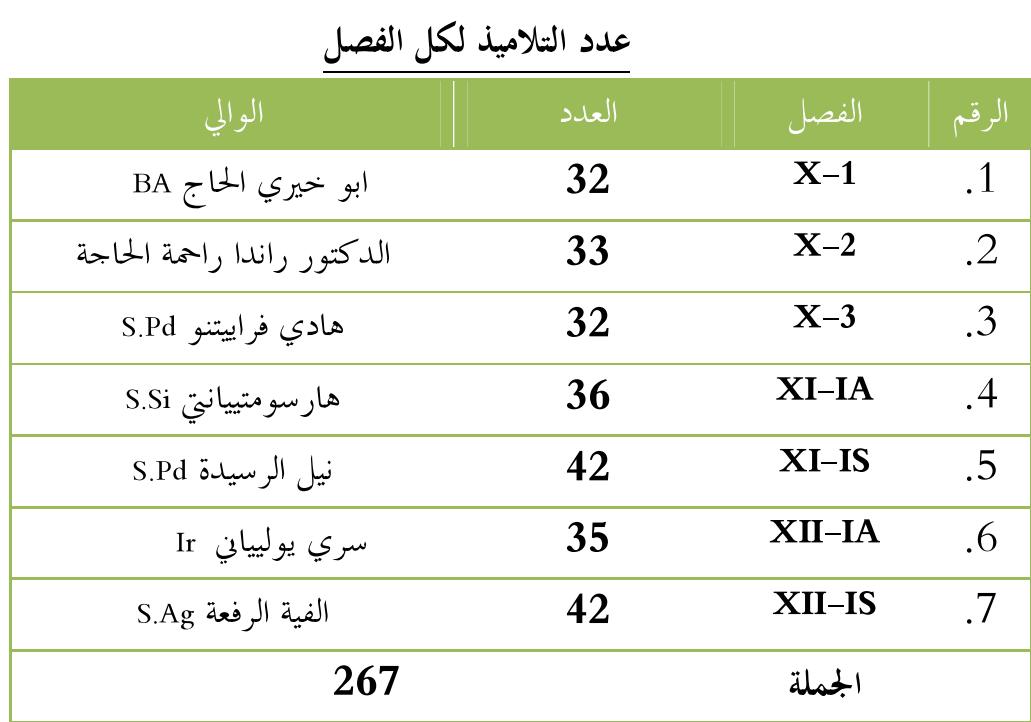

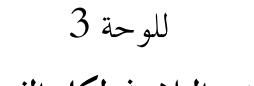

الفصل الثابي

عرض البيانات وتحليلها

ا. كفاءة كلام التلاميذ في الفصل الحادي عشر بالمدرسة الثانوية الإسلامية نور الهدی سیدانی سیدوارجو

كانت اللغة العربية هي اللغة الصعبة و المحمع لتعلمها، لأن بجانب تعليم المفردات العربية يجب علينا ان نتعلم علم النحو والصرف، وكانت أغراض تعليم اللغة العربية بمدرسة نور الهدى هي اتقان مهارة اللغوية: مهارة الإستماع والكلام والقراءة والكتابة.

تعلم التلاميذ اللغة العربية مرة واحدة فى يوم الأربعاء كل الأسبوع. ووقت الدراسة اللغة العربية 2×45 دقائق لكل حصة. في المدة اللغة العربية،

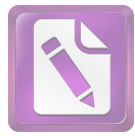

تستخدم المدرسة بالكتاب اللغة العربية (LKS) . وقسمت المدرسة الوقت بمناسبة الموضوع الدراسية.

عقدت الباحثة المقابلة مع أستاذة "ألفية الرفعة" تستخدم المدّرسة في هذه المدرسة بأسلوب القديمة يعني أسلوب الخطابة وترجمة. لأن هذا الأسلوب ترجوا المدَّرسة أي يفهم التلاميذ مادة الدَّراسية و يملك كثير من المفردات. ولكن، فإذا المدَّرسة تستخدم هذا الأسلوب باستمرار فيشعر التلاميذ بالملل وهم لايهتمون بمادة التي شرحتها المدرسة.

تعليم الكلام في المدرسة الثانوية الإسلامية نور الهدى، إلاَّ استخدام أسلوب الحطابة فقط. في تعليم الكلام، يرتجم ويشرح المدرّسة عن المادة اللغة العربية ثم يشير المدرسة أحد التلاميذ ليجيب على الأسئلة تتعلق بالمواد. وهذا الحال تصبح التلاميذ بالملل بسرعة و يكون المنفعلة وينشأ أخيرا شعور كسول للتعلم.

مشكلات مهارة الكلام بتعليم اللغة العربية في هذه المدرسة هي يشعر التلاميذ بالصعوبة في ممارسها. لأن المدرسة تستخدم أسلوب الحطابة فقط حبيّ لايشجعون ويستحوا التلاميذ أن يطوروا كلامهم باللغة العربية. فلذلك، لايطور ولا يرقى مهارة الكلام لدى التلاميذ في الفصل الحادي عشر المدرسة الثانوية الإسلامية نور الهدى.

سألت الباحثة عن قدرة مهارة الكلام للتلاميذ في الفصل الحادي عشر،في مقابلة مع المدّرسة اللغة العربية قالت: "التلاميذ في هذه المدرسة الثانوية الإسلامية نور الهدى ليس فقط متخرجين من المدرسة المتوسطة الإسلامية، ولكن كانت متخرجون من المدرسة المتوسطة الآخر مثل المدرسة المتوسطة العامة. فلذلك قدرتمم في اللغة العربية مختلفة خاصة في الكلام. حتى

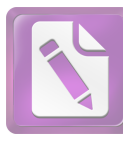

أستخدم بأسلوب الخطابة وترجمة لكي يفهم التلاميذ ما شرحت في المادة رغم أن التلاميذ بالملل".<sup>40</sup>

في مناسبة أخرى، سألت الباحثة بعض التلاميذ عن عملية تعليم اللغة العربية في الفصل. وهم يشعرون بالملل و صعبة في مهارة الكلام حتى لا يحبون تعليم اللغة العربية. و المدرسة لا تستحدم أسلوب الخطابة في التعليم فأقل المتعة للتلاميذ. وفي الأداة المدرسة تعطي الواحب المترلي للأسبو ع الغد.<sup>41</sup>

ومن الملاحظة والمقابلة، إستنبطت الباحثة أن كفاءة كلام التلاميذ في الفصل الحادي عشر مختلفة لأن التلاميذ في هذه المدرسة الثانوية الإسلامية نور الهدى ليس فقط متخرجين من المدرسة المتوسطة الإسلامية، ولكن كانت متخرجون من المدرسة المتوسطة الآخر مثل المدرسة المتوسطة العامة. وإنما التلاميذ المتخرجين من مدرسة المتوسطة الإسلامية يسهل في فهم المواد اللغة العربية، وأمَّا التلاميذ المتخرَّجون من مدرسة المتوسطة العامَّة يصعب في فهمها. وغير ذلك، يشعر التلاميذ بالصعوبة في ممارسها. لأن المدرسة تستحدم أسلوب الخطابة فقط حبى لايشحعون ويستحوا التلاميذ أن يطوروا كلامهم باللغة العربية. فلذلك، لايطور ولا يرقى مهارة الكلام لدى التلاميذ في الفصل الحادي عشر بالمدرسة الثانوية الإسلامية نور الهدى. فينبغي المدرسة اللغة العربية أن تقدمت طريقة مثيرة للاهتمام والمرح لترقية مهارة الكلام.

 $\overline{a}$ 

 $^{7\,40}$ مقابلة الباحثة مع المدرّسة المادّة هي أستاذة الفية الرفعة في يوم الأربعاء، 15 مايو 2013 في الساعة 08:00  $^{7\,40}$ 

<sup>&</sup>lt;sup>41</sup> مقابلة الباحثة مع الطالب "سبّ مولدا" في الفصل يوم الأربعاء، 22 مايو 2013 في الساعة 99:30

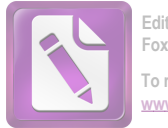

ب تطبيق طريقة استدعاء المشترك القابل لترقية مهارة الكلام للتلاميذ في الفصل الحادي عشر بالمدرسة الثانوية الإسلامية نور الهدى سيداني سيدو ارجو .

فتحرب الباحثة أن يعلم اللغة العربية في الفصل الحادي عشر بتطبيق طريقة استدعاء المشترك القابل في المدرسة الثانوية الإسلامية نور الهدى سيداتي سيدوارجو. أما خطوات التدريسية كما يلي:

#### X النشاط الأول

- إلقاء السلام ويبين عن المدة قبل
	- تحفيز استعداد التلاميذ للتعلم
- يعرف المدرسة عن طريقة استدعاء المشترك القابل
- $\bullet$   $\bullet$   $\bullet$ • الخطوات لاستعمال تلك الطريقة

### X النشاط الرئيسي

- • قسَّم الطلاب إلى اربعة او خمسة بحموعة و اطلب الطلاب لمناقشة المشكلات مناسبة بالموضوع.
- اطلب لكل مجموعة لتكسب الحاصل من مناقشتهم في الشكل الصّورة إلى القرطاس المقوّى.
- اطلب لكل محموعة (رئيس المحموعة او عضو المحموعة) ان يتقدم إلى الأمام ليتقرب الصّورة
- اطلب لكل مجموعة ليصوَّر الصُّورة بوقت دقيقة لكلِّ شخص، ثم دعوة صديق الآخر ليستمرة صوَّره وكذالك إلى احره.
	- اطلب التّعليق إلى مجموعة الأخرى.

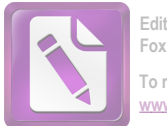

X النشاط الأخير • تؤكد المدرسة عن مادة الدرس بطريقة سؤال والجواب • تقدم المدرسة حلاصة مادة الدرس

• تختم المدرسة الدرس بالسلام

عقدت الباحثة أربع لقاءات لفعالية تطبيق طريقة استدعاء المشترك القابل لترقية مهارة الكلام ولقائين للإختبار والملاحظة. وقامت الباحثة بالتدريس في المحموعة التحريبية في يوم الأربعاء الحصة الثالثة حتّى الحصة الرابعة لمدة تسعون دقيقة. إذن لتجرب هذا أسلوب التعليم هي مرتين وجها لوجه في الفصول الدراسية: وهذه أنشطة التجربة في المدرسة الثانوية الإسلامية نور الهدي سيداني سيدوارجو:

| تطبيق أسلوب محموعة المسابقة نحو مهارة الكلام |                        |          |         |        |
|----------------------------------------------|------------------------|----------|---------|--------|
| البيان                                       | الأنشطاة               | الزمان   | التاريخ | اللقاء |
| لمعرفة حالة من التلاميذ عندما                | إلقاء لملاحظة و إلقاء  | 90 دقيقة | 8 مايو  | 1.     |
| تعلم اللغة العربية حاصة في                   | المادة التعليمية الأول |          | 2013    |        |
| مهارة الكلام وأعطى الإختبار                  | وأعطى الإختبار         |          |         |        |
| بموضوع "السياحية".                           | القبلي (Pre Test)في    |          |         |        |
|                                              | الفصل العاشر           |          |         |        |
| تشرح الباحثة عن ما هي طريقة                  | إلقاء المادة التعليمية | 90 دقيقة | 15 مايو | 2.     |
| استدعاء المشترك القابل لكي                   | الثاني                 |          | 2013    |        |
| يفهم التلاميذ في هذه التعليم.                |                        |          |         |        |
| وتطبيق هذا الطريقة بمادة                     |                        |          |         |        |
| التعليمية "السياحية"                         |                        |          |         |        |

الأنشطة التجربة في تدريس اللغة العربية.

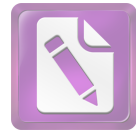

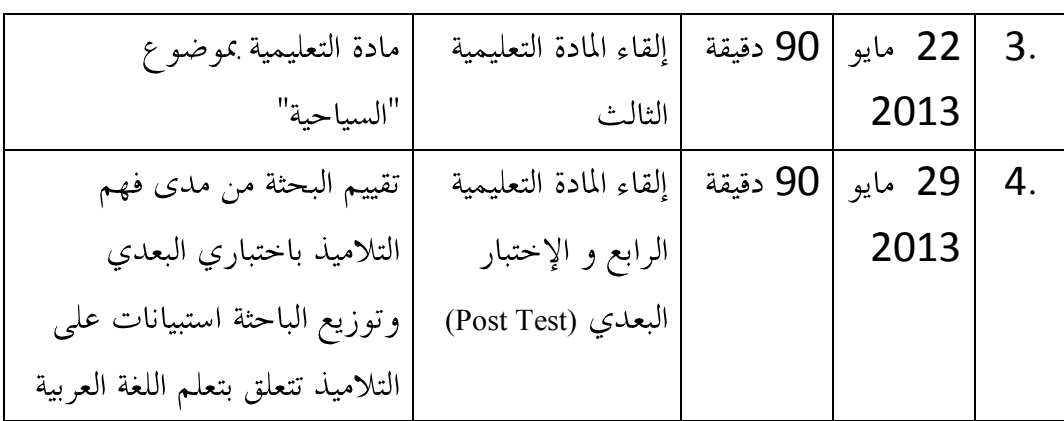

ج فعالية تطبيق طريقة استدعاء المشترك القابل لترقية مهارة الكلام للتلاميذ في

الفصل الحادي عشر بالمدرسة الثانوية الإسلامية نور الهدى سيداني سيدوارجو

تتناول الباحثة بمذه الطريقة ما تتعلق بطريقة " استدعاء المشترك القابل" و عملية تعليم المهارة الكلام و أراء التلاميذ في استعمال طريقة استدعاء المشترك القابل للفصل الحادي عشر في المدرسة الثانوية الإسلامية نور الهدى سيداني سيدوارجو باستحدامها مهارة الكلام وكذلك لتدافع في اتمام البيانات واستكمالها. أمّا الرمز الذي إستحدمت الباحثة لتحليل الأجوبة التلاميذ هو , موز المائوية (Prosentase Rumus).

$$
P = \frac{F}{N} \times 100
$$

أمَّا التفسير والتعيين في تحليل البيانات المحموعة وتحقيق الإفتراضالعلميّ, فتستعملالباحثة المقدار الذي قدّمه سوهارسيمي أريكونطا فيما يلي:  $76% - 100%$  جید  $56\% - 75\%$  مقبولا  $40\% - 55\%$  ناقصا  $10\% - 39\%$ قبیحا

أعطت الباحثة هذه الإستبيانات إلى التلاميذ الذين يكونون عينة البحث في الفصل الإحتماعي التي تستخدم طريقة استدعاء المشاركين القابل فقط، لأن الإستبيانات تتعلق باستخدام هذه الطريقة وأحذت الباحثة في هذا البحث العينة

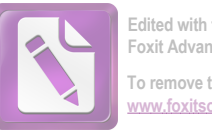

القصدية (purposive sampling)، فعدد المستحيبين (N) في هذا الإستبيانات عشرون طلابا. أما أجوبة المستجيبين. شرحتها الباحثة في اللوحات التالية:

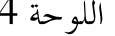

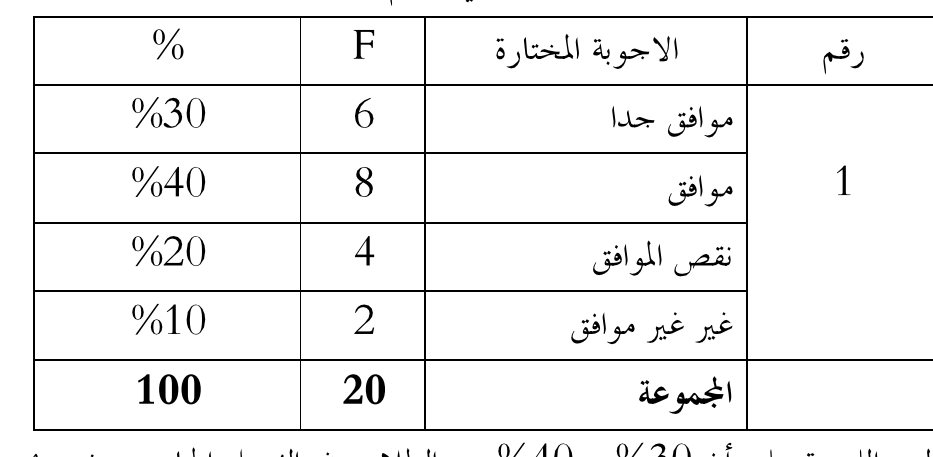

يحب الطلاب في تعليم اللغة العربية

دلت اللوحة على أن 30% و 40% من الطلاب في الفصل الحادي عشر يحب تعليم اللغة العربية.

### اللوحة 5

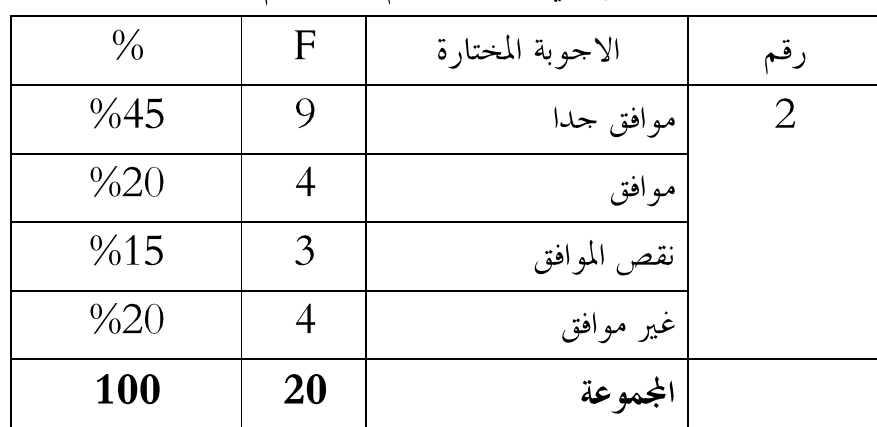

يشعر الطلاب الصعوبة في مهارة الكلام عند تعليم اللغة العربية

دلت اللوحة على كثيرا من الطلاب في الفصل الحادي عشر يشعرون الصعوبة ، ولكن بعض الطلاب لا يشعرون الصعوبة في مهارة الكلام عندتعليم اللغة العربية.

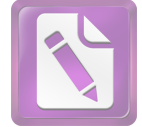

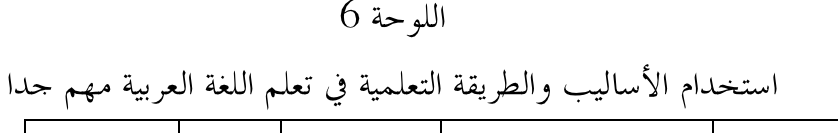

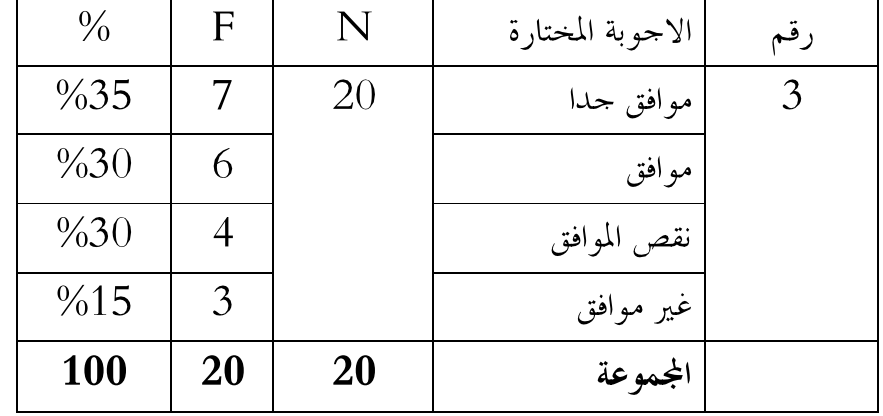

دلت اللوحة على أن الطلاب(35%) موافق جدا في استخدام الأساليب والطريقة التعليمية في المدرسة الثانوية الإسلامية نور الهدى .

## الله احة 7

المدَّرسة في هذه المدرسة قد يستعمل طريقة استدعاء المشترك القابل في تعليم اللغة العربية

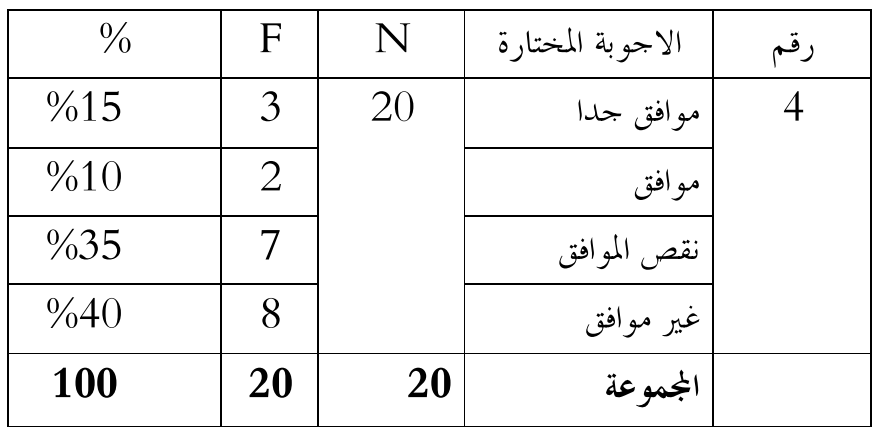

دلت اللوحة فتعرف الباحثة أن المدّرسة في هذه المدرسة قد يستعمل طريقة

استدعاء المشترك القابل في تعليم اللغة العربية غير موافق 75%

# $8$  الله احة

يشعر الطلاب سرور بطريقة" استدعاء المشترك القابل " في تعلم اللغة العربية  $\overline{N}$  $\frac{0}{0}$  $\mathbf{F}$ الاحوبة المختارة رقم

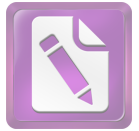

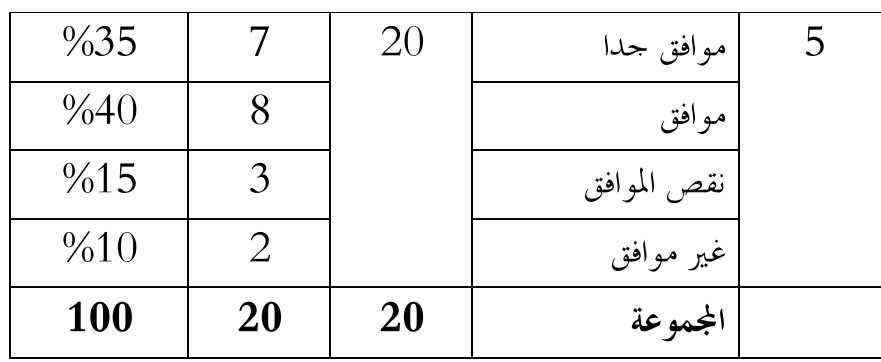

دلت اللوحة على أن 35% و40% من الطلاب سرور بطريقة"استدعاء المشارك القابل" ، هذه تدل على أكبر من التطلاب في الفصل الحادي عشر يشعرون سرور بطريقة استدعاء المشترك القابل في تعلم اللغة العربية.

اللوحة 9

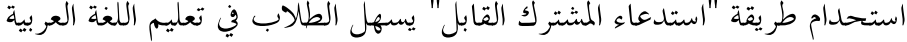

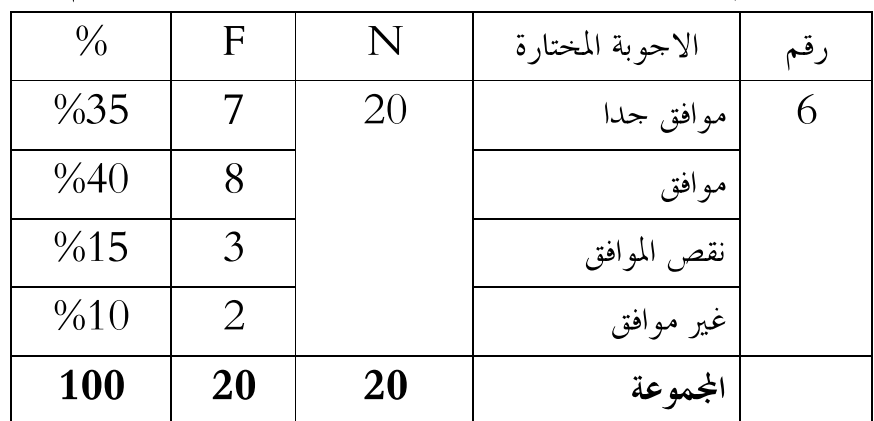

دلت اللواحة استحدام طريقة استدعاء المشترك القابل يسهل الطلاب في تعليم اللغة العربية 70%.

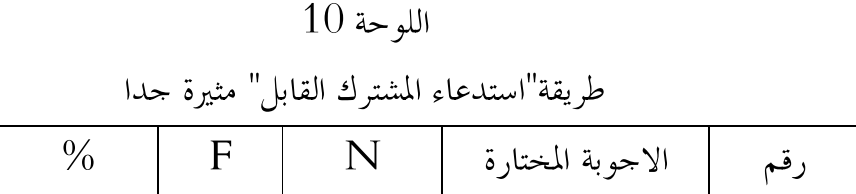

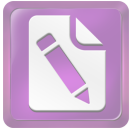

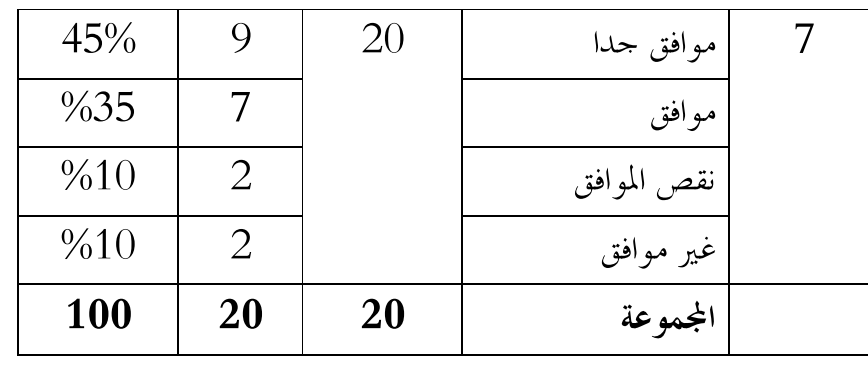

دلت اللوحة على 45% من الطلاب موافق جدا و 35% منهم موافق أن طريقة"استدعاء المشترك القابل" مثير حدا.

اللوحة 11

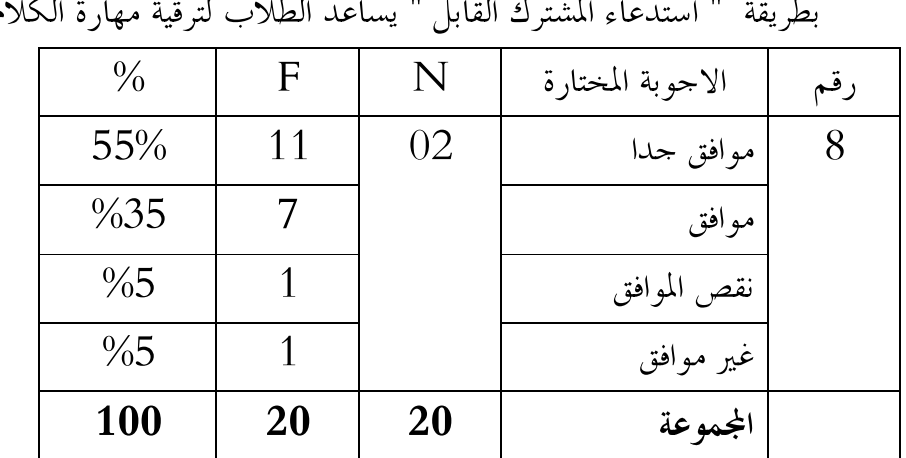

ط يقة " استدعاء المشترك القابل " يساعد الطلاب لترقية  $\tilde{<}$  $\zeta$ 

دلت اللوحة على أن الطلاب يختارون موافق جدا (55%)، وبعضهم يختارون موافق (35%). هذه تدل على طريقة استدعاء المشترك القابل يساعد الطلاب لترقية مهارة الكلام.

 $12$  اللوحة يجعل الطلاب شجاعا ان يتكلمون اللغة العربية بلا حياء  $\frac{0}{0}$ الاحوبة المختارة إ  $\rm F$ N رقم

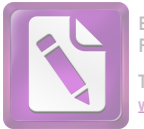

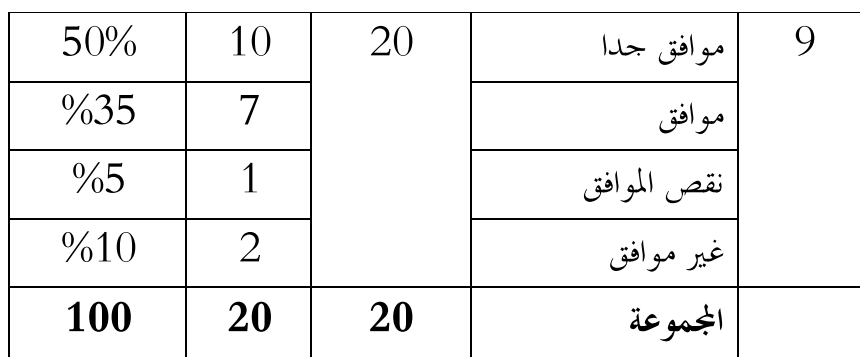

دلت اللوحة على أن الطلاب يقولون مهارة الكلام زيادة بطريقة استدعاء المشترك القابل . هذه تدل على أكثر من الطلاب يزيدون مهارة الكلام بعد استحدام طريقة" استدعاء المشترك القابل " في تعلم اللغة العربية.

 $13$  اللوحة

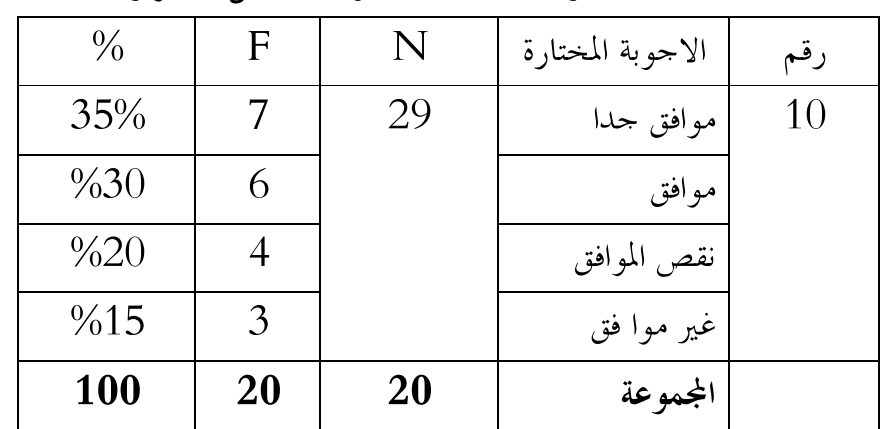

يجب طريقة"استدعاء المشاركين القابل" لتطويرها

دلت اللوحة على أن 35% من التلاميذ موافق جدا عن استراتيجية إعطاء الدور يجب على تطويرها.

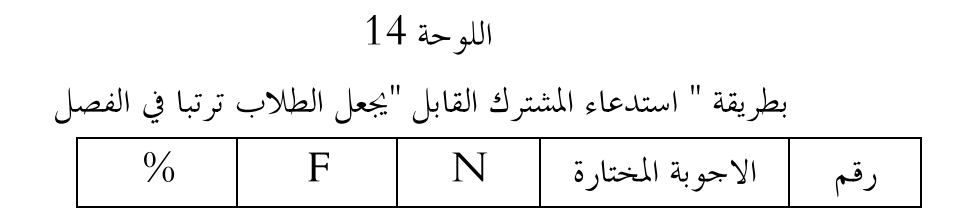

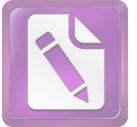

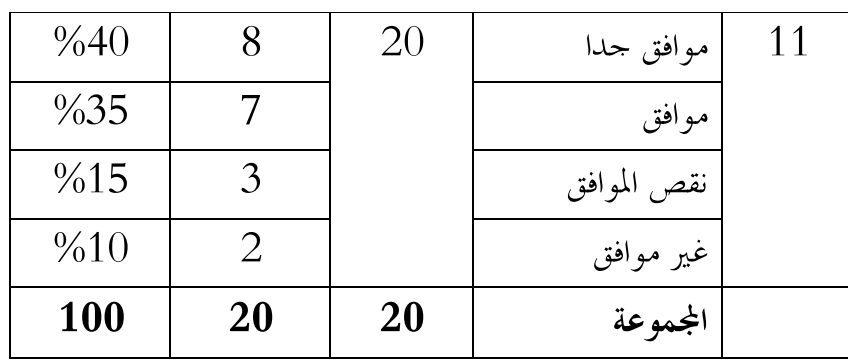

دلت اللوحة على أن الطلاب بجعل ترتبا في الفصل بطريقة استدعاء المشترك

القابل,40% موافق جدّا

 $15$  اللوحة

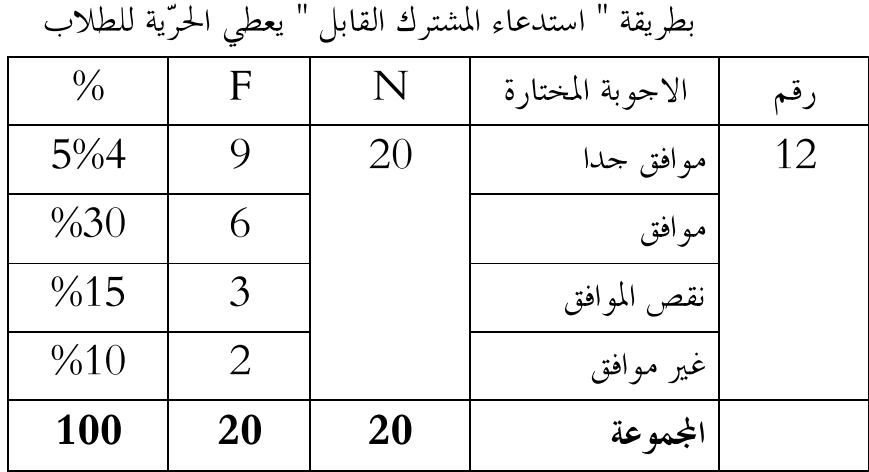

دلت اللوحة على أن الطلاب يشعر حرية في الفصل بطريقة استدعاء المشترك القابل، هذه تظهر من الأجوبة الطلاب 45% موافق حدًّا.

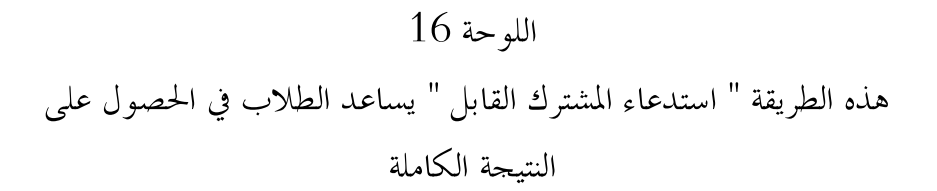

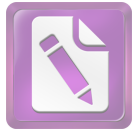

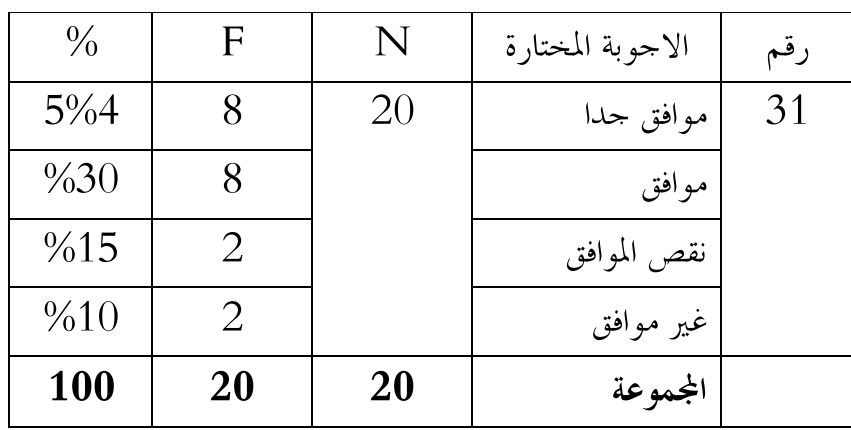

تطبيق هذه الطريقة في مهارة الكلام يساعد الطلاب في الحصول على النتيجة الكاملة، هذه تظهر من الأجوبة الطلاب موافق حدًّا 45 % وموافق 30%. اللوحة 17

![](_page_20_Picture_52.jpeg)

![](_page_20_Picture_53.jpeg)

عين والدّماغ بسري

دلت اللوحة على أن الطلاب يستخدام الدّماغ يمني والدّماغ يسرى، هذه تظهر من الأجوبة الطلاب موافق حدًّا 45%.

#### $18$  اللوحة

 $\frac{0}{2}$  $\begin{array}{|c|c|c|c|c|}\n\hline\n&\text{F}\n\end{array}$  $\overline{\text{N}}$  رقم | الاجوبة المختارة |  $\overline{\text{N}}$ 

![](_page_21_Picture_0.jpeg)

![](_page_21_Picture_27.jpeg)

![](_page_21_Picture_28.jpeg)

![](_page_21_Picture_29.jpeg)

# $19$  اللوحة

![](_page_22_Picture_0.jpeg)

![](_page_22_Picture_68.jpeg)

بناء على اللوحات السابقة أن 39% من الطلاب يختارون الإجابة (أ)، وهي بمعنى أن استخدام طريقة"استدعاء المشترك القابل" حيّدا، ويساعد في تسريع مهارة الكلام.

بعد ظهرت الباحثة الأجوبة من المستحيبين في اللوحات السابقة، نعرف أن أكثر من التلاميذ يختارون الإحابة (أ)، بمعنى ألهم موافقون التعلم باستخدام هذه طريقة ، ويشعرون أن يفهموا الدراسة بسهل. وهم موافقون باستحدام هذه الطريقة وتطويرها. هذه البيانات تدل على أن تجربة طريقة"استدعاء المشترك القابل" لترقية مهارة كلام التلاميذ في الفصل الحادي عشر بالمدرسة الثانوية الإسلامية نور الهدى حيّدًا. وتطويرها هذه الطريقة مهم في تدريس اللغة العربية. 1. الاختبار

أما الاختبار الذي استحدمت الباحثة في هذه التحربية وقوعا بمرتين يعني الاختبار الأول (pre test) والاختبار النهائي(post test)، لذلك قدمت الباحثة نتيجة الأولى في الفصل الطبيعة وفصل الإحتماعي كما يلي:  $20$  الله حة

# عن نتيائج الطلاب في الفصل الإحتماعي (IPS)

باستخدام طريقة استدعاء المشترك القابل (متغير X) في الاختبار الأولى

قبل عملية التجربة، طلبت الباحثة البيانات عن درجة كفاءة الطلاب في الفصل الحادي عشر في تعليم الكلام، ونالت الباحثة البيانات كما يلي:

![](_page_22_Picture_69.jpeg)

![](_page_23_Picture_0.jpeg)

![](_page_23_Picture_18.jpeg)

![](_page_24_Picture_0.jpeg)

 $20$  اللوحة عن نتائج الطلاب في الفصل الطبعي <sub>(</sub>IPA) بدون استخدام طريقة استدعاء المشترك القابل (متغيرy) في الاختبار الأولى قبل عملية التجربة، طلبت الباحثة البيانات عن درجة كفاءة الطلاب في الفصل الحادي عشر في تعليم الكلام، ونالت الباحثة البيانات كما يلي:

![](_page_24_Picture_30.jpeg)

![](_page_25_Picture_0.jpeg)

![](_page_25_Picture_83.jpeg)

بناء على اللوحات السابقة، تدل على غير وجود الفرق بين الفصل الإجتماعي (6.7) واالفصل الطبيعي (6.4). إذن يستديع أن يواصل بالتحربية.

ا. ترقية مهارة الكلام باستخدام طريقة استدعاء المشترك القابل لتلاميذ فصل الحادي عشر في المدرسة نور الهدي سيداني – سيدوارجو.

لمعرفة مهارة كلام التلاميذ فصل الحادي عشر باستحدام طريقة استدعاء المشترك القابل ، فعرضت الباحثة عن نتلئج التلاميذ في الفصل الطبعي و الفصل الإحتماعي في الإختبار النهائي. ولمعرفة القيمة والمسافة بينهما، تستخدم الباحثة الرمز:

$$
M_X = \frac{\sum x}{N_x} : Q \text{ (Mean)}
$$

![](_page_25_Picture_84.jpeg)

$$
M_{y} = \frac{\Sigma y}{N_{y}}
$$

: النتيғة الوسطة من القالب :  
2
$$
\chi
$$
  : جموع النتيғة من الض $\chi$   y

![](_page_26_Picture_0.jpeg)

$$
\begin{array}{|l|}\hline \\ \hline \\ \hline \\ \end{array}
$$

و تفسير القيمة كما يلي:  
\n
$$
=5
$$
\n
$$
=10
$$
\n
$$
= 3
$$
\n
$$
= 1
$$
\n
$$
= 2
$$
\n
$$
= 1
$$
\n
$$
= 2
$$
\n
$$
= 1
$$
\n
$$
= 1
$$
\n
$$
= 1
$$
\n
$$
= 1
$$
\n
$$
= 1
$$
\n
$$
= 1
$$
\n
$$
= 1
$$
\n
$$
= 1
$$
\n
$$
= 1
$$
\n
$$
= 1
$$

أما نتيجة التلاميذ الذين يكونون عينة في هذا البحث في اللوحة التالية:

# $21$  اللوحة

باستخدام طريقة استدعاء المشترك القابل (متغير ×) في الاختبار النهائي

![](_page_26_Picture_35.jpeg)

![](_page_27_Picture_0.jpeg)

![](_page_27_Picture_34.jpeg)

$$
-Mx = \frac{160}{20}
$$

$$
= 8
$$

القيمة التي حصل عليها الفصل الإجتماعي هي 8 وبناء على هذه القيمة أكثر من الكافي. أما القيمة التي حصل عليها الفصل الطبيعي كما يلي: اللوحة 22 عن نتائج التلاميذ للفصل الطبيعي

![](_page_28_Picture_0.jpeg)

![](_page_28_Picture_21.jpeg)

![](_page_28_Picture_22.jpeg)

![](_page_29_Picture_0.jpeg)

![](_page_29_Figure_2.jpeg)

$$
-My = \frac{135}{20}
$$

$$
= 6,5
$$

القيمة التي حصل عليها الفرقة الطبيعي هي 6.5 وبناء على تفسير القيمة هذه القيمة بمعنى كافي. ولذلك بناء على اللوحات السابقة ونتيجة المتوسط من الفصل الإجتماعي و الفصل الطبعي نعرف أن القيمة للفصل الإجتماعي التي تستخدم طريقة استدعاء المشترك القابل أجيد من قيمة الفصل الطبعي. هذا الحال يدل على طريقة استدعاء المشترك القابل أحيد من الطريقة القديمة.

وبالنسبة إلى البيان المحصول عن فعالية طريقة استدعاء المشترك القابل لترقية مهارة كلام التلاميذ كانت هذه الطريقة مؤثرة. وهناك فرق بين الفصل الإحتماعي والفصل الطبعي ، ولو كان في تطبيقها مازال المدرس يجد المشكلات عند الطلاب في الفصل.

لمعرفة فعالية طريقة استدعاء المشترك القابل لترقية مهارة كلام الطلاب في الفصل الحادي عشر بالمدرسة الثانوية الإسلامية نور الهدى سيداني-سيدوارجو، فتقدّمت الباحثة أوّلا، المقارنة بين مهارة الكلام للفصل الإحتماعي التي تستخدم طريقة استدعاء المشترك القابل وللفصل الطبعى بدون استحدام طريقة استدعاء المشترك القابل في تدريس الكلام (كما قدمت الباحثة في اللوحات السابقة).

ولمعرفة النتيجة الفروض هل الفرضية الصفرية (Ho) مقبول أم لا؟ إذا لا يوحد الفرق بين المتغيرين أو نتائج التلاميذ للفصل الإجتماعي التي تستخدم طريقة استدعاء

![](_page_30_Picture_0.jpeg)

المشترك القابل (متغير x) و نتائج التلاميذ للفصل الطبعي التي لا تستخدمها (متغيرy) فهذا يدل على أن الفرضية الصفرية (Ho) مقبولة. وبالعكس إذا هناك الفرق بين نتيجة المتغيرين فهذا يدل على أن الفرضية الصفرية (Ho) مردودة.

وأما النتيحة الاخيرة تدل على أن الفرضية البدلية (Ha) مقبولة بمعنى أن تجربة استخدام طريقة استدعاء المشترك القابل يؤثر على ترقية مهارة الكلام. ولمعرفة هذه الفروض استحدمت الباحثة رمز Uji Tكما يلي:

![](_page_30_Picture_95.jpeg)

من یترجم 42

Anas Sudijono, *Pengantar Statistik Pendidikan,* (Jakarta: PT Raja Grafindo Persada), 1996, hal. 303

![](_page_31_Picture_0.jpeg)

*Y x X 2 y2* Y X +1 -0،5 1 0,25 -1 -0،5 1 0,25 0 -0،5 0 0,25 -1 0،5 1 0,25 +1 0،5 1 0,25 0 -0،5 0 0,25 -1 -0،5 1 0,25 0 1،5 0 2،25 0,25 0 0،5 - 0 -1 0،5 1 0,25 -1 -0،5 1 0,25 +1 0،5 1 0,25 0 -0،5 0 0,25 +1 -0،5 1 0,25 0 0،5 0 0,25 0,25 0 0،5 0 0 -0،5 0 0,25 0 -0،5 0 0,25 0 1،5 0 2,25

![](_page_32_Picture_0.jpeg)

![](_page_32_Picture_236.jpeg)

• يطلب متوسط من متغير x

$$
Mx = \frac{160}{20}
$$
  
= 8

$$
y_{xx} = 4
$$
\n
$$
My = \frac{130}{20} - 40
$$
\n
$$
My = \frac{130}{20} - 6.5
$$

<sup>x</sup> SD (standard Deviasi)

$$
SD_x = \sqrt{\frac{2x}{N}} = \sqrt{\frac{10}{20}} \\
= \sqrt{0.5} \\
= 0,707
$$

<sup>y</sup> SD (standard Deviasi)

$$
SD_y = \sqrt{\frac{2y^2}{N}} = \sqrt{\frac{9}{20}} = \sqrt{0.45} = 0.670
$$

 $x$  من متغیر SE (Standard Error) میں متغیر  $\bullet$  $SE_{\text{M1}} = \frac{SD1}{\sqrt{\text{N1}-1}} = \frac{0,707}{\sqrt{20-1}} = \frac{0,707}{\sqrt{19}} = \frac{0,707}{4,3} = 0,164$ 

<sup>y</sup> SE (standard Error)

$$
SE_{M2} = \frac{SD2}{\sqrt{N1 - 1}} = \frac{0.670}{\sqrt{20 - 1}} = \frac{0.67}{\sqrt{19}} = \frac{0.670}{4.3} = 0.156
$$

■ يطلب التمييز (SE (standard Error من متغيرy ومن متغير x

$$
SE_{M1-M2} = \sqrt{SEM1^2 + SEM2^2}
$$
  
=  $\sqrt{0,164^2 + 0,156^2}$ 

![](_page_33_Picture_0.jpeg)

$$
= \sqrt{0.027 + 0.024}
$$
  
=  $\sqrt{0.051}$   
= 0.226  

$$
t_0 = \frac{M_1 - M_2}{SE_{M_1 - M_2}} = \frac{8 - 6.5}{0.226} = \frac{1.5}{0.226} = 6.637
$$

*to* df= (N1+N2)-2 = (20+20)-2 = 38 *tt to* Ha Ho x y